# Тема 2. Референтни типове данни.

**доц. д-р инж. Владимир Николов** 18.2.2020 г.

## **Съдържание**

#### • **Референтни типове (** предаване на референции в Java**)**

- **class** класове;
	- създаване;
	- сравнение;
	- стрингова интерпретация;
	- интерпретация на хеширане;
- **interface** интерфейс;
- **Базов клас Object - основни методи;**
- **Наследяване**
- **Операции на езика**
- **Инициализация на променливите**
- **Предварителни декларации**

### Референтни типове

**Дефиниция: Типове данни, които се създават САМО в динамичната памет (heap) и се предават чрез референция между методите.**

 **class ; Array - масиви; interface – интерфейси.**

### Предаване на параметри, предаване на референции в Java

### **Предаване на параметри в езика:**

- В Java параметрите **се предават по стойност**, но за референтните типове, предаваната стойност е референция;
	- При предаването на масиви или обекти от произволен клас между методите, техните елементи (полета) се променят от методите, към които се предават;
	- $\Rightarrow$  Референциите обаче не могат да се променят в извиквания метод. **След връщане от метода, стойността им се възстановява.**

Предаване на параметри, предаване на референции в Java

Предаване на параметри:

В C++ копиране на обект от клас предаден с указател към обекта (по стойност), в който има член променливи указатели към данни от някакъв тип. Проблемът се решава с копиращ конструктор, който прави копие на данните по член променливата указател, а не само да копира указателя.

В Java решението е:

 За масиви - операцията System.arraycopy; За обекти методът **clone. (** разглеждат се по-подробно в лекцията)

### Предаване на параметри, предаване на референции в Java

```
Пример: 
public class ArrayPass {
   void f( int [] byValue ) //референция към масива
   {
        byValue[0] = 10; // сменя се стойността при викащия arrayTest
        byValue = null; // локално действие, не се отразява на arrayTest
   }
   void g()
   {
     int [] arrayTest = new int [3]; //създаване на референция към масива
     arrayTest[0] = 5;
     f(arrayTest); // arrayTest[0] има стойност 10
     System.out.print("arrayTest: ");
     for(int i=0; i<arrayTest.length; i++) {
        System.out.print(arrayTest[i]+" "); //Какви стойности има в масива?
     }
   }
   public static void main(String[] args) {
        ArrayPass obj = new ArrayPass();
        obj.g(); // arrayTest: 10 0 0
   }
}
```
### Дефиниция:

Основен клас, който се наследява от всички дефинирани от програмиста класове.

**Задача: Дефинира основни методи за наследниците – важни за работата на всеки написан потребителски клас.**

(Не се разглеждат методите, свързани с паралелни процеси и конкурентен достъп)

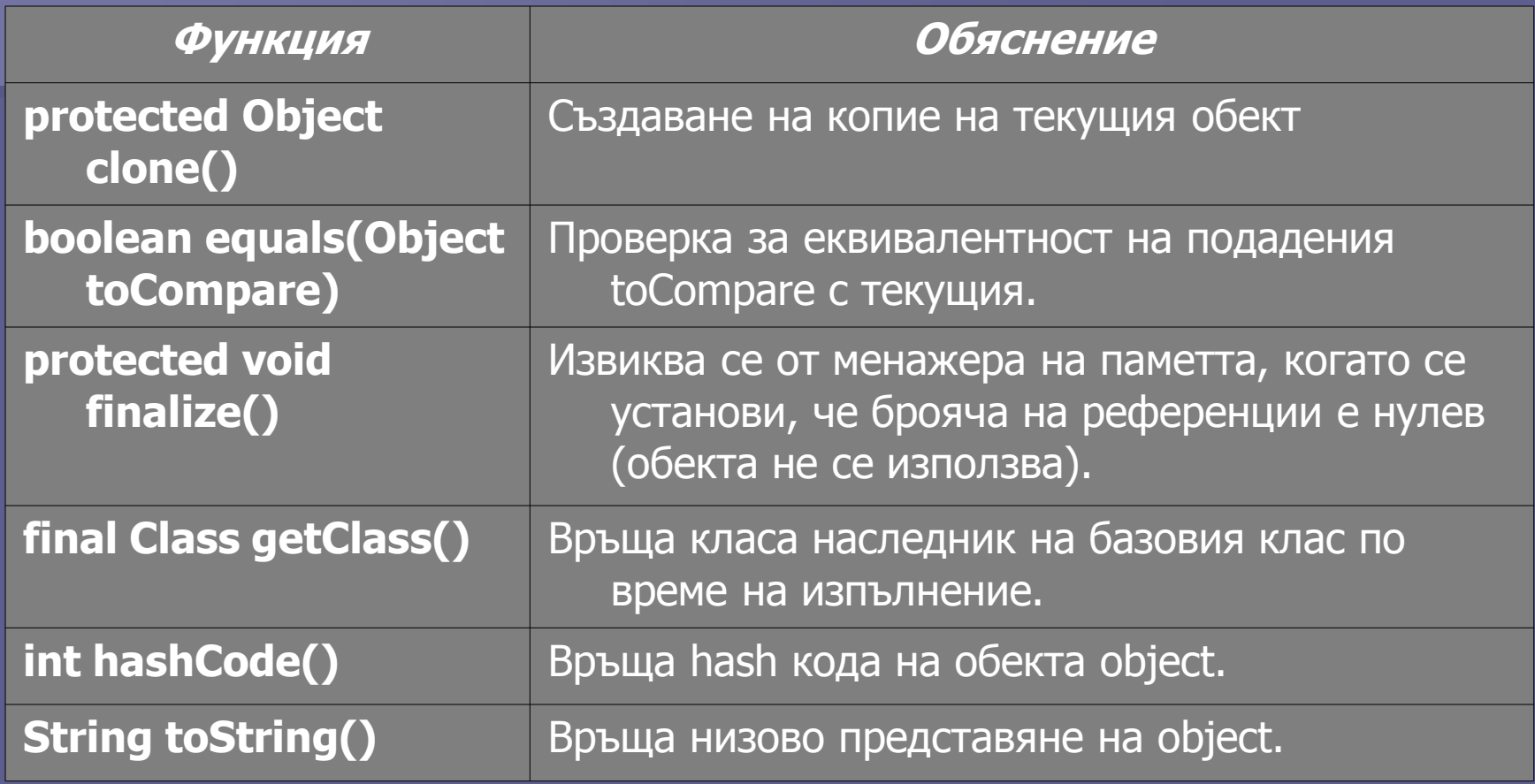

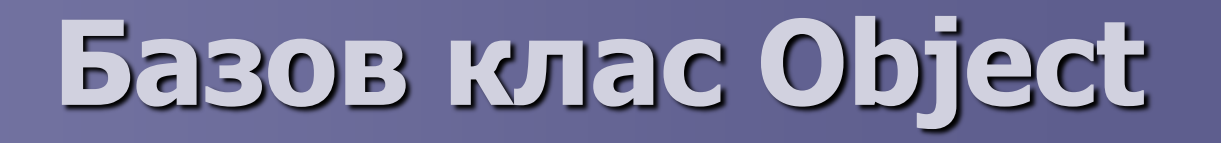

**Debject clone()** се използва за създаване на копие на обекта. Всеки клас може да декларира метода, ако допуска създаването на копие. Новият обект е има същите състояния като текущия.

Видове копиране:

#### Плитко: Дълбоко:

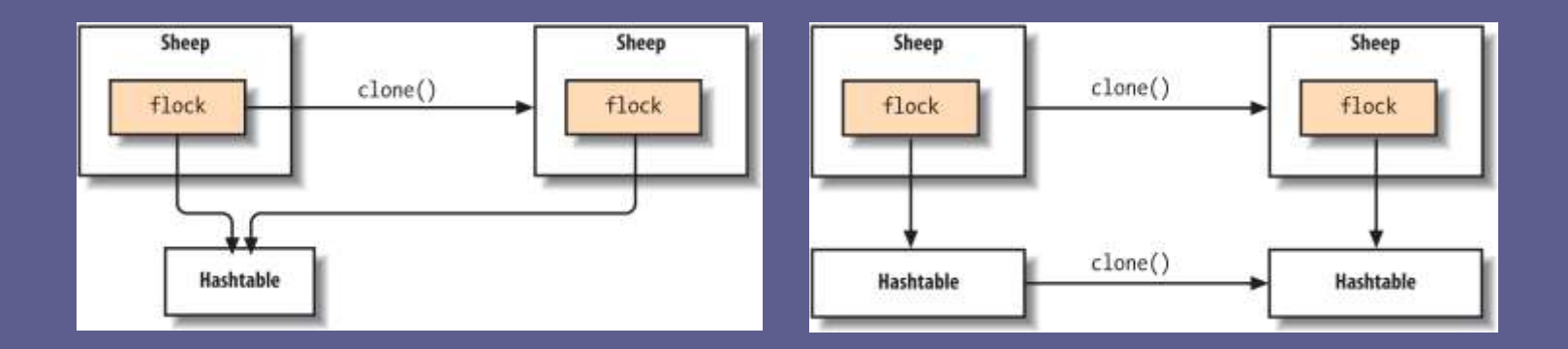

 **Class getClass()** служи за определяне на класа по време на изпълнение.

Типовете могат да се определят по време на изпълнение подобно на езика С++. За получаване на информация за тип може да се използва следната кодова последователност:

X.getClass().getName();

където **X** е референция към паметта, която реферира обекта от класа, информация за който трябва да се получи.

#### **Определяне на типовете по време на изпълнение downcasting**

Преобразуване-проверка за съответствие (анализиране на възможностите за преобразуването и генериране на изключение (грешка в преобразуването-**bad casts** ), както в С++. - ClassCastException

```
Пример.
import java.util.*; // ArrayList, LinkedList
public class Mainapp {
  public static void test(List a) { //предаден чрез интерфейс
   System.out.println("Testing " +
   a.getClass().getName());
  }
  public static void main(String[] args) {
   test(new ArrayList());
   test(new LinkedList());
   }
}
```
 **int hashCode()** връща hash кода на обекта; Методът се използва за получаване на кода, необходим при запис на обектите в хеширани таблици. Връщаната стойност е гарантирано консистентна по време на изпълнение на програмата;

**void wait()** и вариантите се използват в паралелен режим на работа и са свързани с взаимно-зависими паралелни процеси.

#### ■ **boolean equals(Object toCompare)**

**Същност:** Интерфейсен метод за определяне на операцията сравнение за равенство на два обекта от потребителския клас-връща логическа стойност от изпълнението си.

**Предназначение:** За сравняване на обекти (еквивалентност).

Методът се предефинира в потребителския клас - цел съхраняването на обектите от класа в контейнери и търсене на обекти. Допуска се като параметър да се използва обект от класа, а не базовия клас - **downcasting**. Може да се предефинира конкретно за класа по следния начин: **public** class **CStudent {**

…. **public boolean equals(Object toCompare){ //**

**}**

**}**

Изисквания към функцията, реализираща метода:

- $\blacksquare$  рефлексивна за всяка референция x x.equals(x) да е винаги истина: if (this  $==$  obj) return true;
- $\blacksquare$  симетрична- за всяка референция x и y, x.equals(y) е true тогава и само тогава, когато y.equals(x) е true;
- $\blacksquare$  транзитивана за всяка референция x, y и z, ако x.equals(y) е true и y.equals(z) е true, тогава x.equals(z) е true.
- консистентна една функция е консистентна, ако за всяка референция на обектите-x и y многократните извиквания на x.equals(y) винаги връща един и същ резултат от сравнението (не предизвиква вътрешни състояния);
- Различни класове са несравними връща се false:
- if (getClass() != obj.getClass()) return false;
- Ако базовите им класове са различни, са различни: if(!super.equals(obj)) return false;
- сравнение с нулева референция. За всяка референция към обект obj, която е ненулева obj.equals(null) е винаги false:

if (obj  $==$  null) return false;

### Класове - създаване

```
Пример:
import java.io.*;
import java.util.*;
public class Person {
 String strName="N/A";
 String strGender="N/A";
 String strTitle="N/A";
 Date lastDate=new Date();
 public Person() {
 }
 public Person( String name, String gender, String title){
  strGender=gender; strName=name; strTitle=title; 
  setLastDate();
 }
 public void setLastDate() {
  Calendar calendar = Calendar.getInstance( );
  lastDate = calendar.getTime( );
 }
 public void setName(String name) {
   strName = name;
   setLastDate();
 }
```
### Класове - създаване

```
public void setGender(String gender) {
  strGender=gender;
  setLastDate();
 }
 public void setTitle(String title){
  strTitle = title;
  setLastDate();
 }
 public String getName(){
   return strName;
 }
 public String getGender() {
   return strGender;
 }
 public String getTitle(){
   return strTitle;
 }
}
```
### Класове - сравнение

#### **Пример-Предефиниране на сравнение за равенство (**equals**) между обектите от класа студент, която имплементира равенството на студентите по факултетен номер:** public boolean equals(Object obj) { if (this  $==$  obj) return true; if  $(obj == null)$ return false;  $if (getClass() != obj.getClass())$ return false; if(!super.equals(obj)) return false; final Student other  $=$  (Student) obj; if (strFacNumer == null)  $\{$ if (other.strFacNumer != null) return false; } else if (!strFacNumer**.equals**(other.strFacNumer)) return false; return true;

}

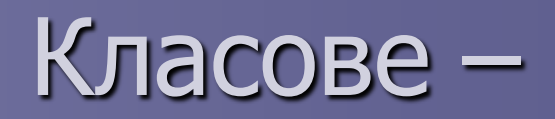

### стрингова интерпретация

**public String toString():**

**Имплементиране на стрингово преобразуване на потребителски обект:**

 **Като се предефинира метода toString() на базовия клас Object;**

 **Осигурява възможност за преобразуването на информацията за неговите атрибути (полета) в стрингов еквивалент.** 

Предназначение:

- За извеждане обекта на конзолния изход;
- За предаване на обекта към поток (конзола);
- За предаване на обекта в мрежата.

### Класове – стрингова интерпретация

**При кодирането на метода се използва подходящо преобразуване на неговите полета в стринг. Ако полетата са от прости типове или класове с имплементация на метода toString() се използват с конкатенацията на типа String: Примерна интерпретация на метода toString за класа Person. Преобразува членовете на класа като низ и ги връща**.

public String toString(){ return(strTitle  $+$ " "+strName+"\tUpdated:"+lastDate.toString()); }

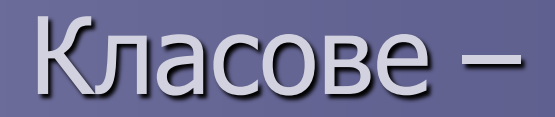

интерпретация на хеширане **public int hashCode() : Имплементиране на код за хеширани таблици**

 **За да се съхранява обекта от клас в хеширани таблици е необходимо да се дефинира метод за изчисление на кода за хеширане , например Person:**

```
public int hashCode() {
final int PRIME = 31;
int result = 1;
result = PRIME * result + ((strName == null) ? 0 : strName.hashCode());
result = PRIME * result + ((strGender == null) ? 0 : strGender.hashCode());
result = PRIME * result + ((strTitle == null) ? 0 : strTitle.hashCode());
return result;
}
```
### Класове – област на създаване

#### **Видове класове:**

- **На ниво файл;**
- **На ниво пакет;**
- **Вградени (Inner Classes) в обхват {}:**
	- **В класове вътрешни класове, принадлежат към друг клас;**
	- **В методи като променлива с ограничена видимост;**
	- **Анонимни вътрешни класове-класове без име.**

**Представляват синтактична надстройка на езика. Нямат смисъла на динамичен тип, който се създава по време на изпълнение, както е в други динамични езици. (ще бъдат разгледани при възможност в следващите лекции!)**

### Класове – Сравнение със С++

#### **Разлики:**

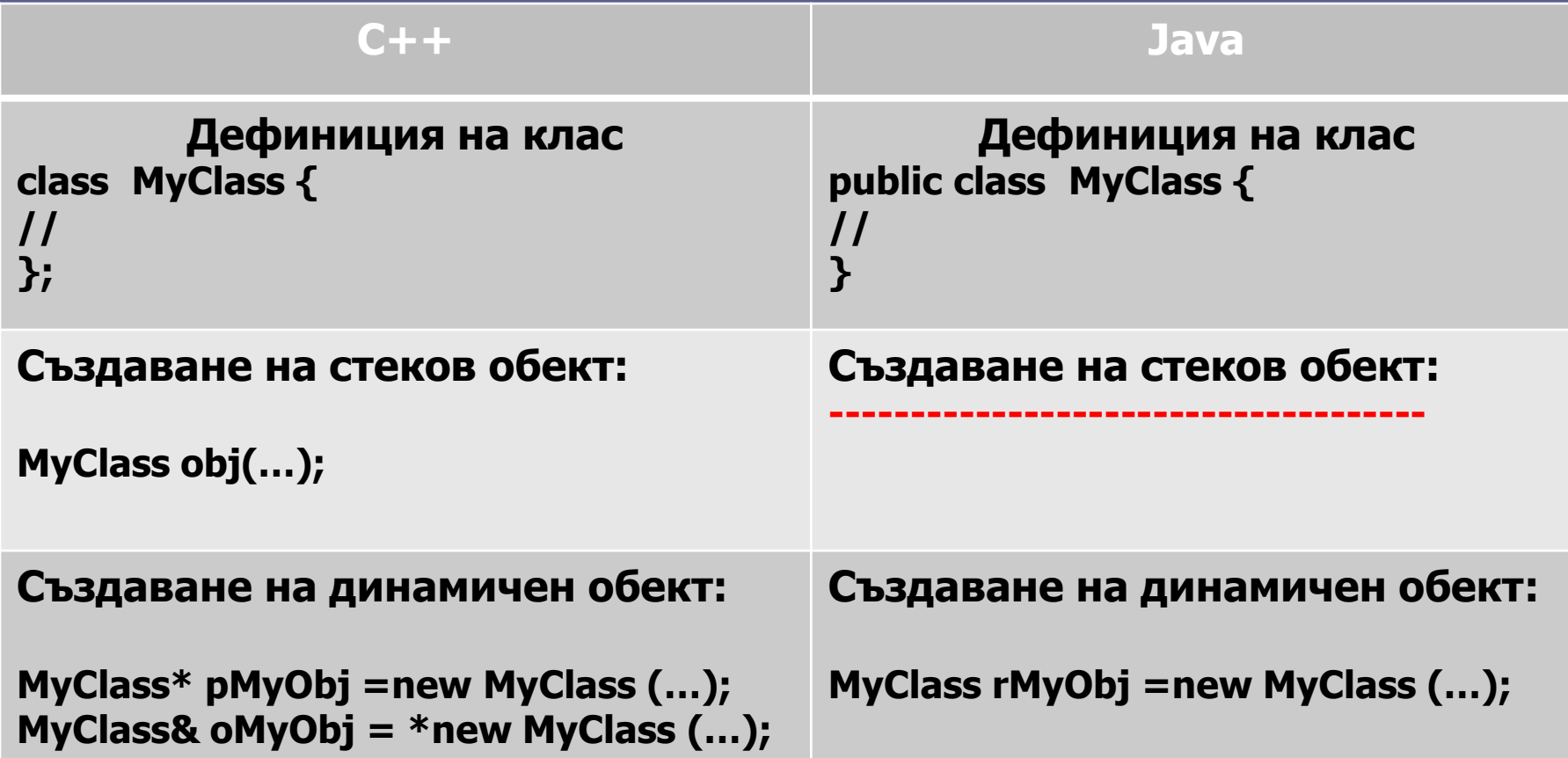

#### **Същност и особености:**

Java използва подразбираща се класова йерархия, при която всички обекти в основата си са наследници на класа "корен" **Object**.

В C++, наследяването може да стартира от произволен базов клас (гора с различни корени);

#### Синтактични разлики:

 Ключовата дума **extends** за да се определи наследяване от базов клас;

 Ключовата дума **super** за определяне на методи, които се извикват от базовия клас, които имат предекларация (същата спецификация) в наследника. Това може да се прави само за достъп до методи, разположени с едно ниво по ниско в йерархията  $(C_{++})$ ;

 Конструкторът на базовия клас също може да се извика с ключова дума **super**.

### Класове - наследяване

```
Пример Потребителска класова йерархия: CPerson, CStudent. Нека да създадем 
   наследник на класа с нов атрибут (поле) за факултетен номер.
package tu_varna;
public class Student extends Person implements Comparable {
public String strFacNumer="N/A";
   public Student(String strFacNumer) {
        super();
        this.strFacNumer = strFacNumer;
   }
   public Student() {
        super();
   }
   public Student(String name, String gender, String title, String strFN) {
        super(name, gender, title);
        strFacNumer=strFN;
   }
   public String getStrFacNumer() {
        return strFacNumer;
   }
   public void setStrFacNumer(String strFacNumer) {
        this.strFacNumer = strFacNumer;
        super.setLastDate();
   }
}
```
### Класове - наследяване

За да се преобразува референция към обект от базов клас към референция към клас наследник се използва подобно типово преобразуване като в C++:

derived  $d = (derived) base;$ 

За примера: **Student oStudent = (Student) oPerson;**

**Невъзможност за преобразуване довежда до изключение - ClassCastException**

```
Пример :
public class Derivative extends Base {
 public Derivative(String msg) {
   super(msg); // извиква конструктор на
  //базовия клас Base
 }
 public void baz(int i) { 
// предефиниране на същeствуващ метод на
// базовия клас
  super.baz(i); // извиква метода в базовия Base
 }
}
```
 Класовете в пакета могат да се достъпват помежду си само по име. Когато един клас е в друг пакет, трябва да се образува адрес, включващ пълната му спецификация.

Например:

#### **bg.tu-varna.FileTest**

 За да не се налага да се пишат тези адреси на класа е предвидена директивата за включване на пакет **import** Такива директиви могат да се включат в началото на компилационната единица (файла), след което могат да се използват класовете, включени в импортирания пакет.

### Пример:

**import java.util.\*; // пакет на класа Date (\*) import java.io.\*; // пакет на класа System и файлов вход/изход**

- По същия принцип се получава достъпа до дефинираните в пакета публични класове:
- **import bg.tu-varna.\***
- Java не решава общия проблем на колизиите между имена.

Особености на наследяването:

 Наследяването в Java не променя нивото на достъп до членовете на базовия клас. Не може да се специфицира тип (ниво) на наследяване **public**, **private или protected,**  както се прави в С++;

 Предефинираните методи в наследника не могат да редуцират нивата на достъп в базовия клас. Например, ако метод е **public** в базовия клас и го предефинира наследника, предефинирания трябва да бъде също **public.**  Това ще се провери от компилатора.

### **interface** – интерфейси

 Java предоставя нова ключова дума интерфейс ( **interface )**, която създава еквивалент на абстрактен базов клас, в който има само абстрактни методи, без полета. В Java има **недвусмислена** разлика между клас, дефиниран като съвкупност от абстрактни функции и промяна на съществуваща функционалност чрез наследяване, която се декларира с ключова дума **extends**.

## **interface** – интерфейси

Заедно с интерфейсите езикът не се нуждае от механизъм като виртуалните базови класове на C++. Пример за създаване на интерфейс, който може да се инстанциира:

```
public interface Face {
  public void smile(); // абстрактен метод
}
public class Student extends Person implements Face {
  public void smile( ) {
     System.out.println("Interface smile");
  }
```
}

## **interface** – интерфейси

 **Имплементиране на сравнение за подредба**: В дефиницията на класа, който ще се съхранява **в сортирана колекция** трябва да се обяви интерфейса, с който да се сравняват обектите при подредбата им в контейнера. Това става с обявяването на интерфейса **Comparable: public class Student extends Person implements Comparable** Функцията от този интерфейс, която трябва да се предефинира е **compareTo: compareTo е с резултат int връща :**

- **-1 (по-малко);**
- **1 (по-голямо);**
- **0 (равно).**

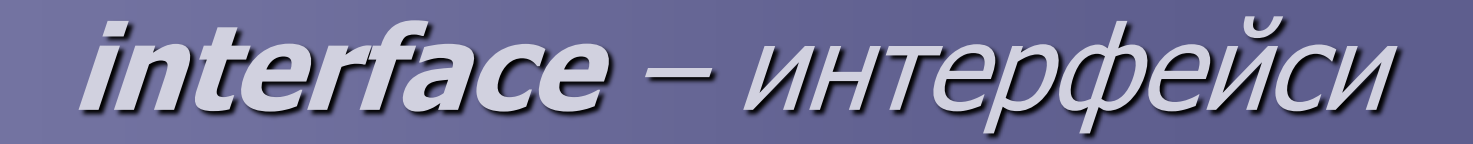

Пример за предефиниране за сравняване на студенти по факултетен номер в нарастващ и намаляващ ред. Използва се сравнението на тип String, което е организирано на същия принцип. Добавят се методи за сравнението:

Примери. public int compareTo(Object obj) {

return (strFacNumer.compareTo(((Student)obj).strFacNumer)); }

За подредба в нарастващ ред може да се използва обратното сравнение: public int compareTo(Object obj) { return (((Student)obj).strFacNumer.compareTo(strFacNumer)); }

## Декларации за импортиране и пакет

Ключова дума "импортиране" **import** – указва на компилатора какви пакети и класове са необходими на класовете, расположени в текущия исходен файл (source \*.java). Действието е подобно на #include в С++.;

Ключова дума "пакет" **package** – определя библиотека от класове, имащи "глобално уникално име"; за уникалност на пространствата от имена на класовете (в Java именните пространства съдержат само класове) часто се използват (като префикс) обърнати имена на домейни;

Разглеждат се по-подробно в следващата лекция!

- **В Java е добавена операция за изместване надясно** с три символа >:
- за извършване на логическо изместване на битове надясно **>>>** с вмъкване на нула накрая;
- операцията (позната от C++) **>>** запазва знаковия бит при изместването (т.е. Реализира "аритметично" изместване **– цялочислено деление на 2**).

 **В Java е премахнат операторът за обхват operator ::** .

 За тази цел в Java се използва операторът точка . , което следва от факта, че всичко се дефинира в класа и няма декларация и дефиниция, като в С++. Другата причина, за което е нужен този оператор е при обръщение към статичните методи. Вместо използвания в С++ оператор за обхват, отново се използва операторът точка, например:

**ClassName.methodName( );**

**независимо от това, че методът е статичен.** 

 **Имената на пакетите (package), заместващи именните пространства, също се идентифицират с точка, например:**

**import java.awt.\*;** 

### **Оператор instanceof**

**Дефиниция:** Бинарен оператор, който връща true ако обектът от лявата част е инстанция на клас (или имплементация на интерфейс) специфициран в дясната част. Операторът връща false :

 Ако обектът не е инстанция на специфицирания в дясната част;

 Ако не имплементира специфицирания интерфейс; Ако обектът е нулева референция null.

#### Използване на **instanceof:**

- Операторът се използва за определяне на типа на обекта по време на изпълнение. С него се определя дали даден обект (лява страна) е от типа на указания аргумент на оператора (дясна страна), както и негов базов клас.
- Oпределя дали обект (лява страна) може да се присвои на променлива от типа на аргумента (дясна страна);
- Аргументи на оператора могат да бъдат референтен тип (клас, интерфейс или масив);
- Резултатът от изпълнението е логически съвместимост на типовете.

```
Примери:
Boolean bTypeRes;
  String str = "foo";
  bTypeRes = ( str instanceof String ); // true-str е от тип String
  bTypeRes = ( str instanceof Object );
// true, String има базов тип Object
  bTypeRes = ( str instanceof Date );// несъвместими типове str и Date 
  bTypeRes = ( foo instance of byte[] );// когато стойността на обекта е null, той не може да се определи 
   като тип на обекта:
String strNull = null;
  if (strNull instance of String)
// false, null не е инстанция на никакъв тип.
```
### **Инициализация на променливите**

Особености при инициализация на членовете (полета):

- Паметите за съхраняване на членове на клас (полета) винаги се инициализират с null. Инициализацията на прости типове като членове на клас е гарантирано в Java. Ако програмистът не инициализира дадена променлива експлицитно, тя получава подразбираща се стойност (нула или еквивалентна на нула).
- За разлика от C++, член променливата (поле) на класа може да се инициализира направо при обявяването, както и в конструктора;
- Синтаксисът за инициализация е по-логичен от този на C++ и може да се прилага както за статични, така и за не статични членове на класа;
- Не е необходимо да се дефинира отделно статичната член променлива извън декларацията на класа, както е в C++.

## Предварителни декларации на променливи

- **В Java не се налагат предварителни** декларации на данните-прости или референтни.
- Ако трябва да се използва клас или метод преди да се дефинира, трябва само да се използва. Компилаторът предполага че дефиницията е налична. Затова не са нужни предварителни декларации, както е в C++.

### ВЪПРОСИ?